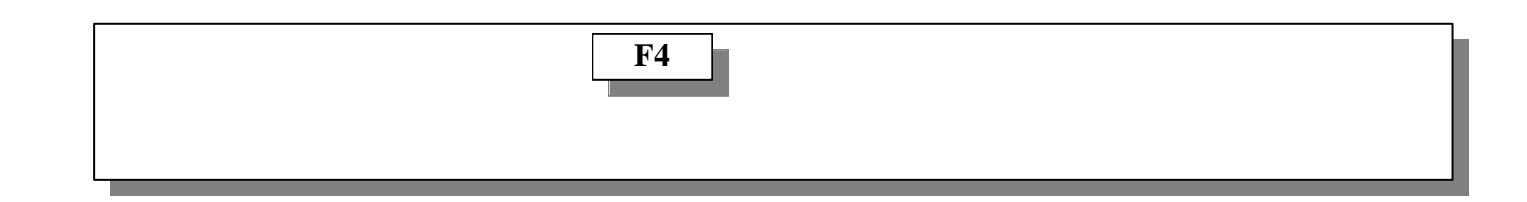

## $\lambda = \frac{1}{2} \left( \frac{1}{2} \right)^{2} \left( \frac{1}{2} \right)^{2} + \frac{1}{2} \left( \frac{1}{2} \right)^{2} \left( \frac{1}{2} \right)^{2} + \frac{1}{2} \left( \frac{1}{2} \right)^{2} \left( \frac{1}{2} \right)^{2} + \frac{1}{2} \left( \frac{1}{2} \right)^{2} \left( \frac{1}{2} \right)^{2} + \frac{1}{2} \left( \frac{1}{2} \right)^{2} \left( \frac{1}{2} \right)^{2} + \frac{1}{2} \left( \frac{1}{2}$

';' 識別子 必要です ページ

 $\sum_{i=1}^{n}$ 'Ox81' '0x81' '0x40'

 $(\#)$   $\dots$ 

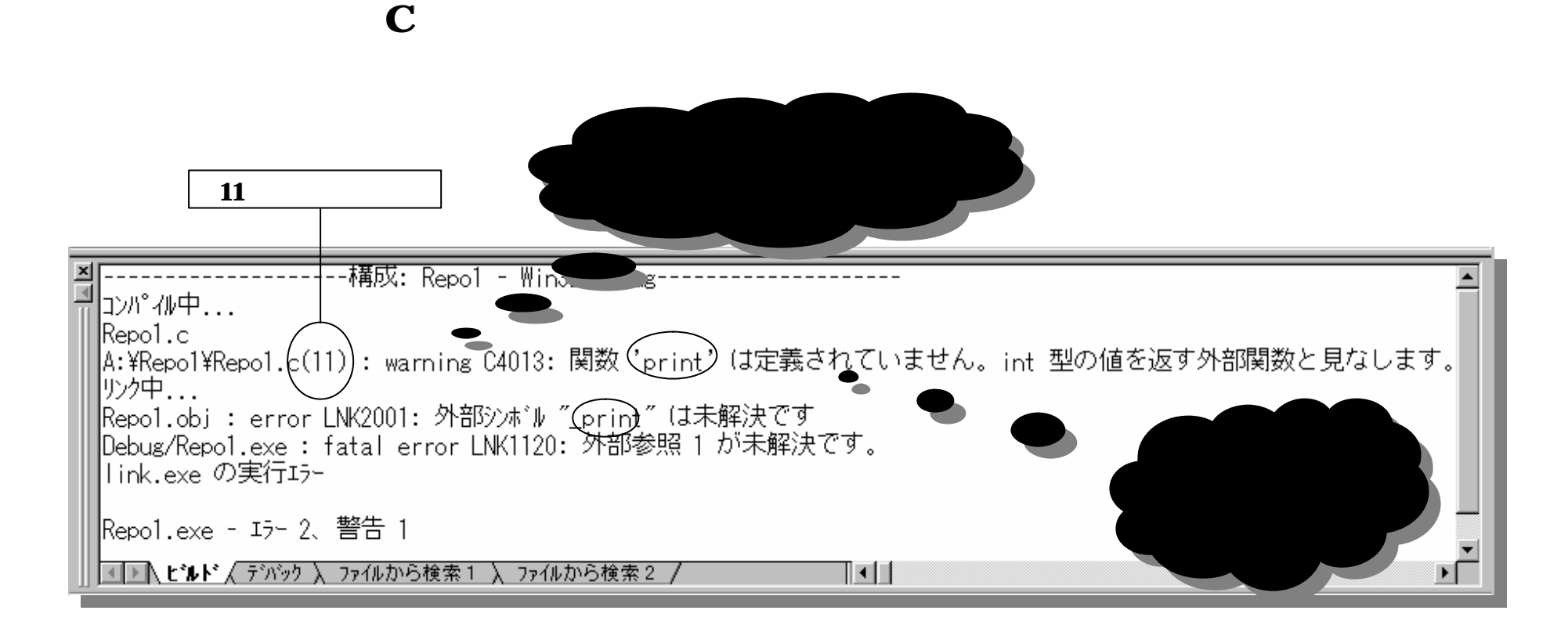

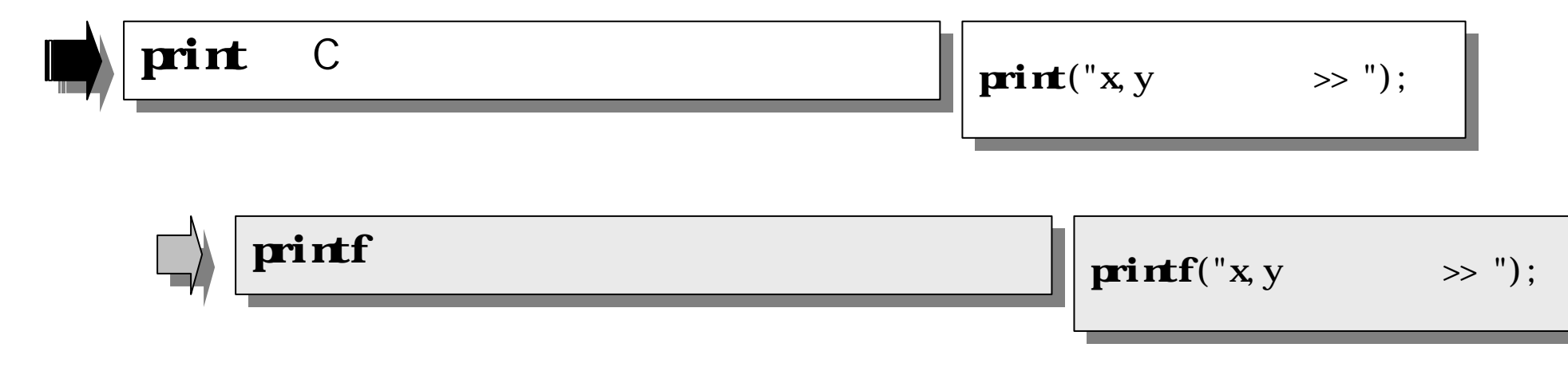

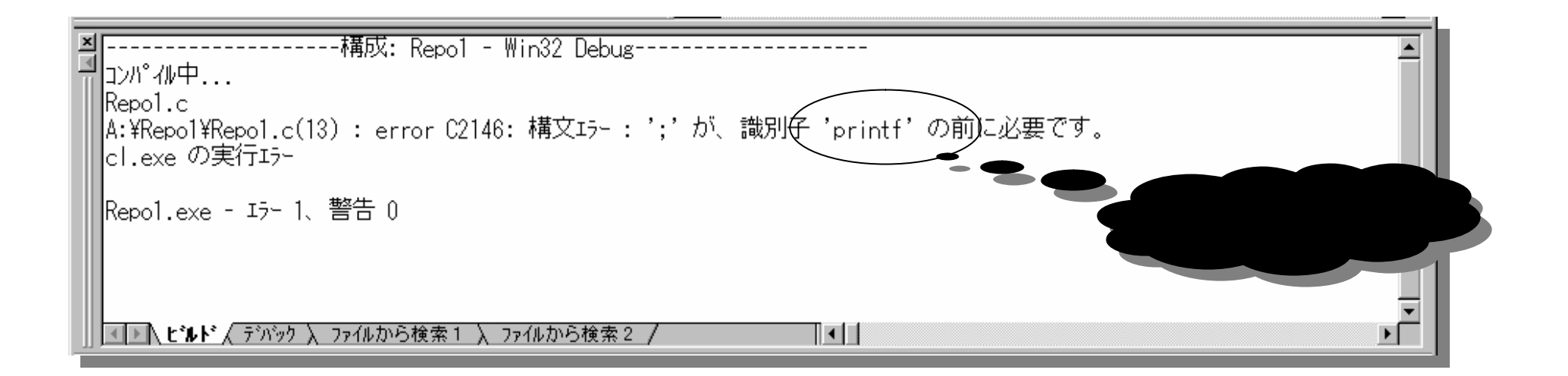

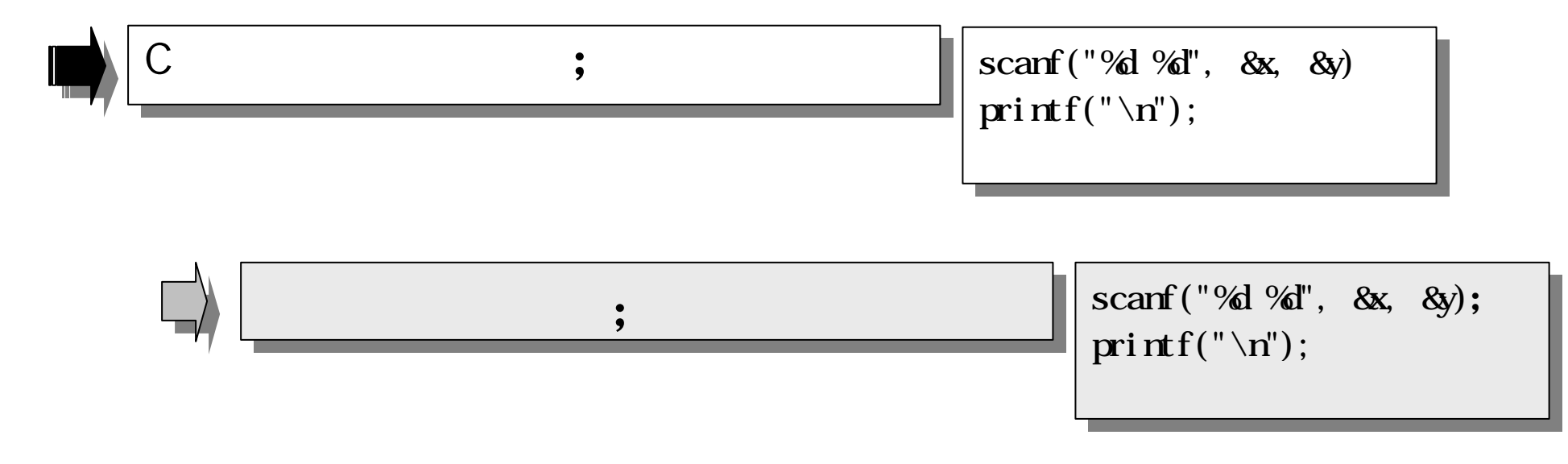

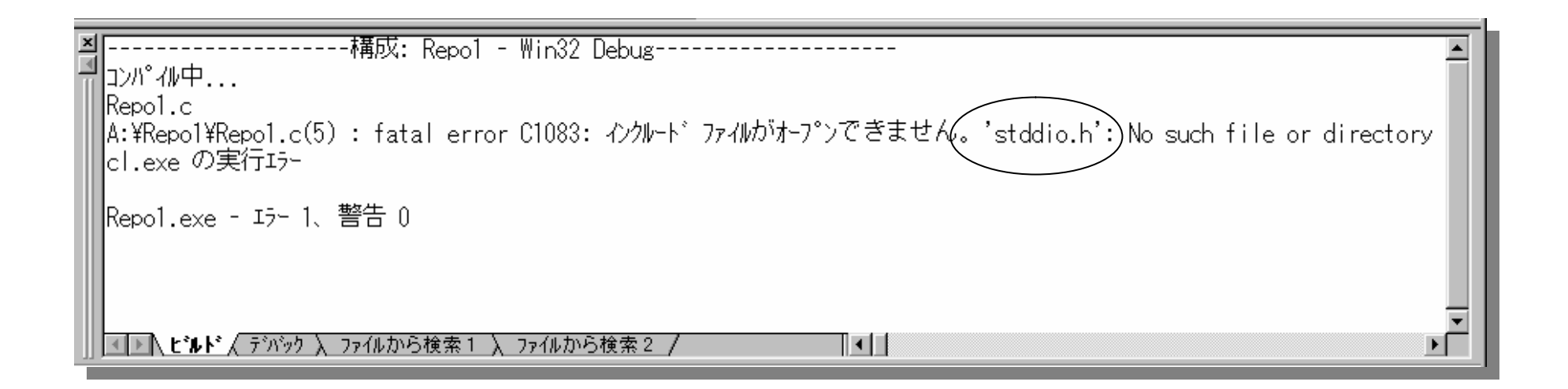

![](_page_4_Figure_1.jpeg)

シャープ記号**(#)** 文字群 有効 プリプロセッサ…

![](_page_5_Picture_74.jpeg)

![](_page_5_Picture_2.jpeg)

![](_page_5_Picture_75.jpeg)

![](_page_6_Picture_34.jpeg)

![](_page_6_Figure_1.jpeg)

![](_page_7_Picture_36.jpeg)

![](_page_7_Figure_1.jpeg)

## '0x81'

![](_page_8_Picture_34.jpeg)

![](_page_8_Figure_2.jpeg)

'0x81' <sup>'0x40'</sup>

![](_page_9_Picture_31.jpeg)

## |ファイル(E)(編集(E) |表示① 挿入① BoundsChecker(C) ブロジェクト(P) ビルド(B) ツール(T) ウィンドウ(<u>M</u>) ヘルブ(H)

![](_page_10_Picture_36.jpeg)

![](_page_10_Picture_2.jpeg)

![](_page_10_Picture_3.jpeg)

![](_page_11_Picture_20.jpeg)

||ファイルkE)(編集(E) |表示① 挿入① BoundsChecker(C) ブロジェクト(P) ビルド(B) ツール{D ウィンドウ(<u>W</u>) ヘルブ(H)

![](_page_11_Picture_1.jpeg)

![](_page_12_Figure_1.jpeg)

![](_page_12_Figure_2.jpeg)